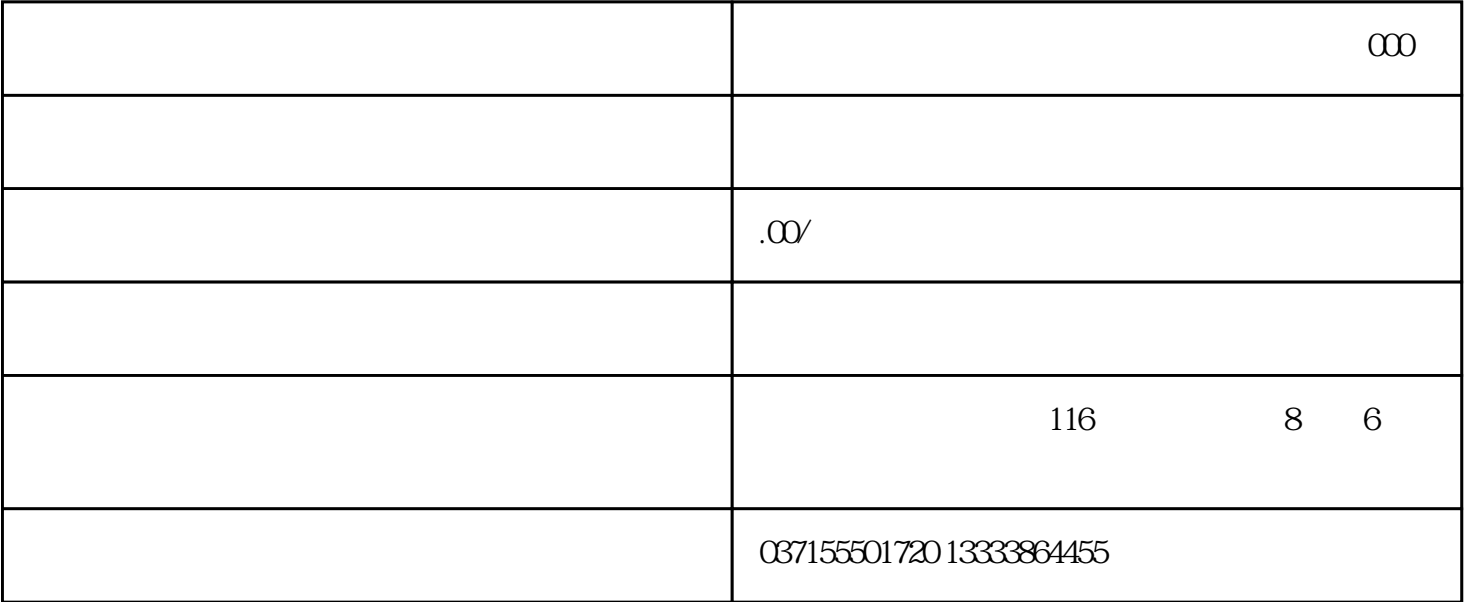

 $M$ 

 $Y = Z$ ,

"工件测量中"的信息消失。 Ⅰ-

 $\overline{1}$  $(1)$  $\frac{1}{2}$   $\frac{1}{2}$   $X$  $#()$ (123.456)( $)( ) X$ 

 $NPUT$  #(54)(123.456)()()  $X$  $X$